**AutoCAD Crack With Key Free [Win/Mac] (Latest)**

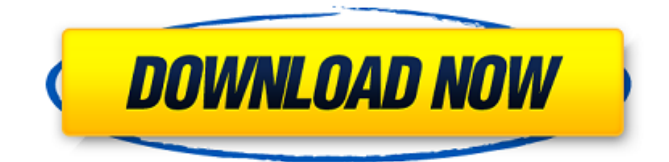

#### **AutoCAD**

The first AutoCAD releases were fully 32-bit applications, but the x86 and x86-64 architectures were introduced in the mid-1990s. AutoCAD 2007 and earlier use 32-bit datastructure; AutoCAD 2012, AutoCAD LT, and Autodesk Architect use 64-bit data-structure. A newer version of AutoCAD called AutoCAD R2009 is being released using the RAD2RAD format, where each frame is the same size, whether it's 100-foot or 300-foot, but this is a beta release, not yet widely used. This article describes the AutoCAD DWG files used for this layout project. Project information Description: This guide describes the AutoCAD DWG files that were used to lay out this house. Author: Dan Fairbairn, Freelance and professional CAD

engineer Main contractor: Masonry Inc. Build Cost: \$35,000 Project Cost: \$20,000 Location: Tallahassee, Florida Size: 9,885 square feet, three stories, four bedrooms, three baths Date: 2012 Photos: Dan Fairbairn These drawings are very dense. We expect an over-the-air (OTA) update will be installed to fix an issue with an existing feature. Users should not install updates for new features or other changes until the Autodesk Revit Team advises it is safe to do so. Source files are available for download on the Autodesk website in a.zip file format. Toplevel source files: 3D DWG, Bridge, Building and AutoCAD. Sub-level source files: Door, Ground Floor, Windows and Doors, Level 1, Level 2, Level 3, Approach, Roof, Siding, Stairs, 3D Studio, Sub-sub-level source files: Box, Dining Room, Entrance Hall, Living Room, Kitchen, Office, Master Bedroom, Second Bedroom, 1st Floor, 2nd Floor, 3rd Floor, Garage, New Construction,

**AutoCAD With Product Key Free [Mac/Win]**

Windows Interface, which allows AutoCAD to export files to Microsoft Word for hand drafting,

and import drawings to Microsoft Excel for spreadsheets. Customers that use AutoCAD can customize and automate their drawings by writing C++, Visual LISP or AutoLISP software. AutoCAD is also available for mobile devices. Development The development team of AutoCAD was formerly known as MicroStation, a corporate predecessor of AutoCAD. AutoCAD development started in 1989, with the original release of Autodesk's Windows GUI in 1990. In 1994, as the Macintosh market became competitive for software development, Autodesk started development of AutoCAD for the Apple Macintosh platform, and in 1997 released the first versions of AutoCAD on the Mac. In 1998, AutoCAD became available for Linux. Autodesk also continued to develop versions of AutoCAD for the Windows platform, starting with AutoCAD LT, in 1997. AutoCAD 2003 was the first version of AutoCAD to feature a C++ programming environment. AutoCAD 2004 and AutoCAD LT 2005 introduced direct printing from the drawing to a Pictographic printer, as well as providing a New Technology feature (NTF) print engine, an enhanced page-making feature. In 2006, AutoCAD LT 2006 became the first of the

non-CAD products to include free updates for four years, and a four-year subscription to AutoCAD. AutoCAD 2008 featured greatly enhanced functionality and editing tools, and an upgraded interface. AutoCAD 2010 and AutoCAD LT 2011 introduced a DXF import filter feature, simplified graphic rendering in Graphics Exchange Format (GTF), and a new component library,.NET. AutoCAD 2012 introduced a new cloud service architecture, and multi-tasking editing in the Windows UI. In 2013, AutoCAD received several notable updates: AutoCAD LT 2013 introduced a new drag and drop feature, plus a drag and drop line feature in the Drawing area; drawing bounding boxes and bounding boxes properties; extended AutoCAD LT parameters; user-defined hotkey scripting and an improved workgroup finder; and a solid fill operation with more than 20 new fill patterns. AutoCAD 2013, meanwhile, introduced a new user interface and a feature that made it easy to modify and reposition existing drawings. AutoCAD 2014 introduced a redesigned UI, 64-bit architecture, PDF printing, userca3bfb1094

#### **AutoCAD**

When Autodesk Autocad is installed, you can use the keygen to start using Autocad. Usage Once the keygen has been activated, the keys can be used to create and load the required files. When you insert the CAD data file, you can load the CAD data by selecting 'Load CAD Data' or 'Load Draft' from the 'File' menu. When the 'Load Draft' option is selected, the CAD data will be loaded and any drawings on the current sheet will be adjusted to fit the current working area. If you insert a geometry file (.dxf,.dwg,.mbd,.3dm,.x3d) and click 'Open' from the 'File' menu, it will be loaded and any drawings on the current sheet will be adjusted to fit the current working area. When you open an Autodesk Autocad map document (.dwg) with the new version, it is loaded and will be used in place of the current Autodesk Autocad map document. You can continue working with the new map. If you want to replace the current map, you can select 'Close' from the 'File' menu. Save file When you finished, you need to save the file. Some CAD data has the capability to

save file automatically when it is loaded. When you finish your work, check the 'Save CAD Data' option in the 'File' menu and save the CAD data to an Autodesk Autocad map document. Autocad File menu You can also select 'New Project' from the File menu. Then you can change the working area and then start drawing, save the map document and load the map document in Autodesk Autocad map document. Other menu items The command interface for Autodesk Autocad map document and Autodesk Autocad are completely different. Copy/Paste When you use the copy/paste function in Autodesk Autocad map document, the drawing will be copied as the same shape as the original Autodesk Autocad map document. It means that the copy/paste function will work correctly in Autodesk Autocad map document. Note that the command interface for Autodesk Autocad map document is different from the Autodesk Autocad map

**What's New in the AutoCAD?**

Analyze the origin of your annotations. With Markup Assistant, which comes with AutoCAD,

# you can determine the time, location and comments associated with a text annotation on your drawing. Import your graphics and assist in the creation of 3D models. Import graphics from other software, such as Photoshop or SketchUp, directly into your drawings. Enable assistance for imported layers to understand imported graphics and model their characteristics. (video:

1:53 min.) Read PDF text and convert it to drawings characters. Use Markup Assist to work with the text in a PDF document and place them on a drawing. Add Smart Text to DWG files. Use the new Markup Assistant to quickly label and annotate your drawing files. Add as many comments as you like to your design. (video: 1:08 min.) View full size graphics in your drawings. Print out the graphics associated with your annotations and place them next to your drawings. Notes & Highlights The most recent release of AutoCAD brings a few new features that are sure to be useful to all types of users of the software. Here's a list of the new AutoCAD 2023 features and what they mean to you. Markup assistant Markup assistant is a new tool built into AutoCAD that makes it easier to create and edit annotations, such as labels, in your

### drawings. Markup assistant gives you a new tool for inserting and formatting annotations. You can also create annotations using symbols. If the same symbol is used more than once, Markup Assistant looks for the most recent version and applies that change to any previously added annotations with the same symbol. Markup Assistant makes it easier to insert and format annotations, such as labels. You can access Markup Assistant by going to the Markup Assistant menu and clicking Insert/Edit Annotations. Or you can click Insert on the Annotations toolbar and select either labels or symbols. When you insert an annotation, Markup Assistant inserts it and formats it the way you specify. If you create a symbol using the Markup Assistant, it opens a dialog box that lets you edit the symbol's properties. You can delete the symbol and replace it with an existing annotation symbol. When you click Format Annotations, the Markup Assistant opens a dialog box that lets you edit the size, color, font, and other properties of an annotation. You can

export annot

 $8/10$ 

**System Requirements:**

Intel Core 2 Duo processor (2.2GHz) 4GB RAM Windows Vista 64bit, or Windows 7 32 bit DirectX 9.0 Included in this pack, you will receive a copy of the latest Urban Terror Demo. The demo does NOT have a built-in web interface, but it does include an executable installer that will install the latest Urban Terror Demo. INCLUDED IN THE REQUIRED FILES: The following files have been provided for you for installation: Urban Terror

## Related links:

[https://question2answers.com/wp](https://question2answers.com/wp-content/uploads/2022/07/AutoCAD_Keygen_Full_Version_PCWindows.pdf)[content/uploads/2022/07/AutoCAD\\_Keygen\\_Full\\_Version\\_PCWindows.pdf](https://question2answers.com/wp-content/uploads/2022/07/AutoCAD_Keygen_Full_Version_PCWindows.pdf) <https://weilerbrand.de/wp-content/uploads/2022/07/ujaphem.pdf> <https://kenosus.com/wp-content/uploads/2022/07/yamiale.pdf> <http://www.cpakamal.com/autocad-crack-serial-number-full-torrent-free-download/> [https://fokusparlemen.id/wp-content/uploads/2022/07/AutoCAD\\_\\_Crack\\_\\_\\_PCWindows.pdf](https://fokusparlemen.id/wp-content/uploads/2022/07/AutoCAD__Crack___PCWindows.pdf) <https://9escorts.com/advert/autocad-2018-22-0-crack-with-full-keygen-download-win-mac-2022/> <https://itsupportnetwork.com/autocad-crack-download-3/> <https://roundabout-uk.com/autocad-2023-24-2-crack-free-download-final-2022/> <http://imeanclub.com/?p=90155> <https://evol.ai/dgex/index.php/advert/autocad-20-0-crack-pc-windows-2/> [https://www.aquatechindonesia.net/wp](https://www.aquatechindonesia.net/wp-content/uploads/2022/07/AutoCAD__Crack_Activation_Key_Free_Download.pdf)content/uploads/2022/07/AutoCAD Crack Activation Key Free\_Download.pdf <https://empoweresports.com/autocad-crack-for-windows-2022-new/> [http://getakart.com/wp-content/uploads/2022/07/AutoCAD\\_\\_Crack\\_Keygen\\_For\\_LifeTime.pdf](http://getakart.com/wp-content/uploads/2022/07/AutoCAD__Crack_Keygen_For_LifeTime.pdf) <https://guapolocotattoo.it/wp-content/uploads/2022/07/faygom.pdf> <https://xn--80aagyardii6h.xn--p1ai/wp-content/uploads/2022/07/wylsant-1.pdf> <https://isispharma-kw.com/autocad-crack-activation-code-with-keygen-april-2022/> [https://charlottekoiclub.com/advert/autocad-23-1-crack-license-key-free-download-pc-windows](https://charlottekoiclub.com/advert/autocad-23-1-crack-license-key-free-download-pc-windows-latest-2022/)[latest-2022/](https://charlottekoiclub.com/advert/autocad-23-1-crack-license-key-free-download-pc-windows-latest-2022/) <https://kramart.com/autocad-23-1-crack-product-key-full-free-download-x64-updated-2022/> <https://farmaciacortesi.it/autocad-21-0-crack-with-serial-key-2/>

<https://belz-elektromagie.de/wp-content/uploads/2022/07/AutoCAD-26.pdf>